# **Randomisierungsverfahren mit SAS**

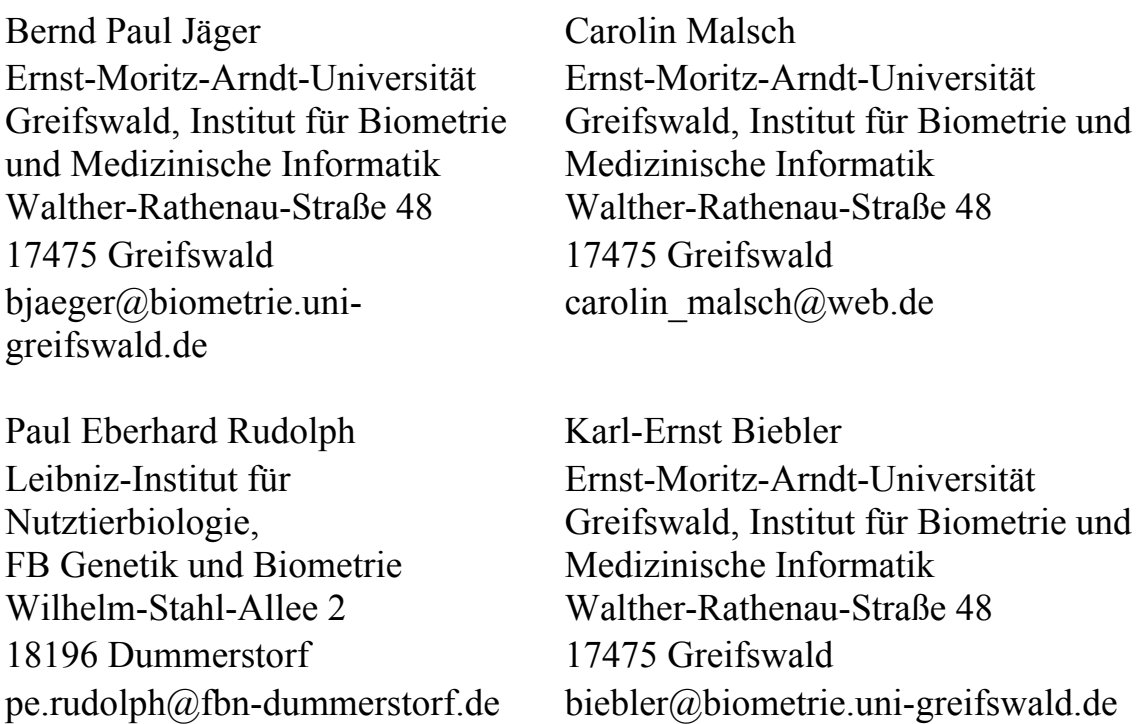

#### **Zusammenfassung**

Kontrollierte klinische Studien basieren auf Randomisierungsverfahren, deren Aufgabe es ist, die vorhandenen Probanden auf die Arme einer Studie (hier zwei: Kontroll- und Behandlungsgruppe, mit A und B bezeichnet) zu verteilen, ohne dass subjektive Einflüsse des Untersuchers wirksam werden. Ein wichtiges Nebenkriterium der Randomisierung besteht darin, dass die Umfänge der Studiengruppen etwa gleich sein sollten. Statistische Verfahren zum Vergleich von m Gruppen mit verschiedenen Umfänge  $n_1, n_2, \ldots, n_m$  besitzen in der Regel für den sogenannten balancierten Fall, bei dem die Umfänge gleich sind, die größte Power.

Die gewöhnliche Randomisierung, für die das Werfen einer Münze Modell steht, führt nur ausnahmsweise zu Balanciertheit. Zahlreiche Verfahren sind ersonnen worden, um diesbezüglich Abhilfe zu schaffen. Für die Randomisierungsverfahren nach Wie, Efron, Atkinson, die Replacement-Randomisierungen von Pocock und von Abel, die Blockrandomisierung und das Big Stick Design von Soares und Wu, das Square Root Design und das Two Coin Design, deren Algorithmen kurz erläutert werden, wurde ein SAS-Makro programmiert, bei dem ein einheitlicher Aufruf die Randomisierungen für alle Verfahren und alle denkbaren Parameter ermöglicht.

Mit diesem Makro wurde zum einen das erwartete Balanceverhalten mit einfachen Simulationsexperimenten untersucht, zum anderen könnte man den Einfluss des Randomisierungsverfahrens auf die jeweils verwendeten statistischen Verfahren bewerten.

Verallgemeinerungen auf mehr als zwei Therapiearme und zusätzliche Prognosefaktoren können leicht angepasst werden.

**Schlüsselwörter:** Randomisierung, klinische Studien, SAS

# **1 Die Randomisierungsverfahren**

Es sollen im Weiteren stets n Probanden (n gerade) auf zwei Therapien A und B zufällig aufgeteilt werden. Der Beschreibung des Randomisierungsverfahrens schließt sich jeweils ein Beispiel an, bei dem n = 24 Probanden auf die Therapien aufgeteilt werden.

Mit Simulationsmethoden wird das Balanceverhalten überprüft. Dazu werden 10 000 mal eine Randomisierungsliste vom Umfang n erzeugt und für jede Liste die Anzahlen  $n_A$  und  $n_B = n - n_A$  festgestellt. Die empirische Verteilung für die Zufallsgröße N<sub>A</sub> wird ermittelt und mit derjenigen der gewöhnlichen Randomisierung verglichen. Der Einfluss der Randomisierungsparameter wird ebenfalls illustriert.

# **1.1 Die gewöhnliche Randomisierung**

Die einfachste Art, die gewöhnliche Randomisierung, kann durch ein Bernoulli-Experiment beschrieben werden. Zeigt eine geworfene Münze "Wappen", so soll für den Probanden die Therapie A gelten, fällt aber "Zahl", soll er der Therapiegruppe B zugeordnet werden. Die zufälligen Anzahlen  $N_A$  (oder  $N_B$ ), die am Ende der Realisierung von n Probanden auftreten, und die Unbalanciertheit der Randomisierung kann man durch ein Binomialmodell  $N_A \sim B(n, 0.5)$  beschreiben:

 $P(N_A = k) = PDF($ , BINOMIAL', k, 0.5, n)

Diese Form der Randomisierung liefert unter allen Randomisierungsverfahren die größte Unbalanciertheit, denn k kann dabei alle Werte von 0 bis n annehmen. Folglich kann jede der folgenden Randomisierungsarten mit der gewöhnlichen verglichen werden und ihr jeweiliger Wert auf diese relativiert werden.

## **Beispiel:**

Der Aufruf des Randomisierungsmakros erfolgt mit %*Randomi*('voll',**24**,**0**,**0**,**0**).

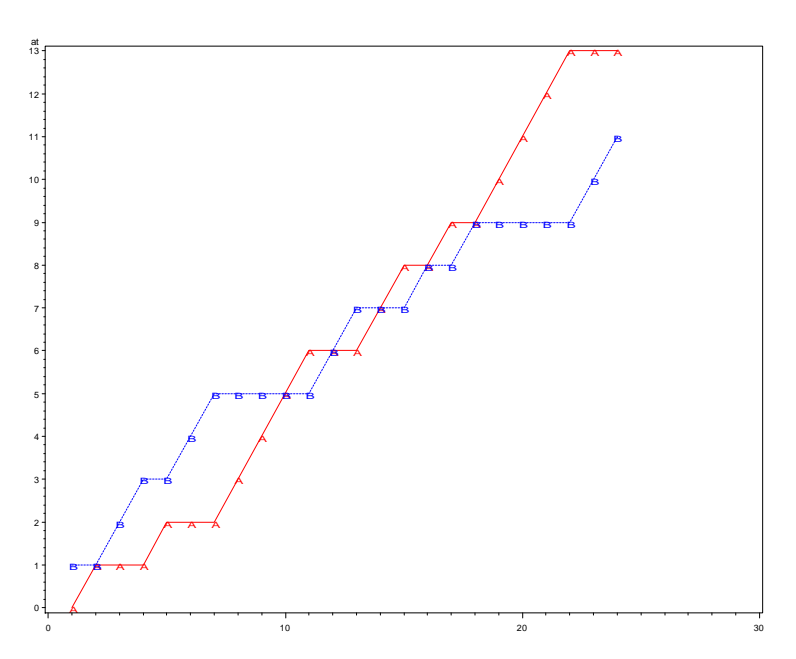

Abbildung 1: Anzahlen n<sub>A,t</sub> und n<sub>B,t</sub> als Funktion von t bei gewöhnlicher Randomisierung

# **1.2 Truncated Binomial Design von Blackwell und Hodges**

Diese Randomisierungsmethode ist auch unter dem Namen Auffüllmethode bekannt. Sollen beispielsweise  $n = 24$  Probanden auf die beiden Therapien aufgeteilt werden, dann wünscht man am Ende der Randomisierung in beiden Therapiegruppen jeweils  $n/2 = 12$ .

Die Truncated Binomial –Randomisierung geht anfangs mit der gewöhnlichen Randomisierung konform, bis irgendwann der Zustand t0 erreicht wird, bei dem entweder  $n_{A,t0} = n/2$  oder  $n_{B,t0} = n/2$ . Von nun an wird nicht mehr zufällig, sonder deterministisch die bezüglich der Zuordnungshäufigkeit unterlegene Therapie aufgefüllt. Das Truncated Binomial Design von Blackwell und Hodges [3] ist ein Kompromiss zwischen zufälliger und nicht zufälliger Zuordnung allein mit dem Ziel, gleiche Gruppenstärken zu erreichen. Die Unbalanciertheit ist damit ausgeschaltet, und ein Vergleich mit der gewöhnlichen Randomisierung nicht angebracht. Beim Makro kann zusätzlich die Unbalanciertheit durch die Anzahlen, die den Therapien zugeführt werden sollen, vorgegeben werden.

## **Beispiel:**

Der Aufruf des Randomisierungsmakros erfolgte mit

%*Randomi*('Ausgleich',**24,11,13,0**), wenn 24 Probanden randomisiert werden und davon 11 der Therapie A und 13 der Therapie B zugeordnet werden sollen.

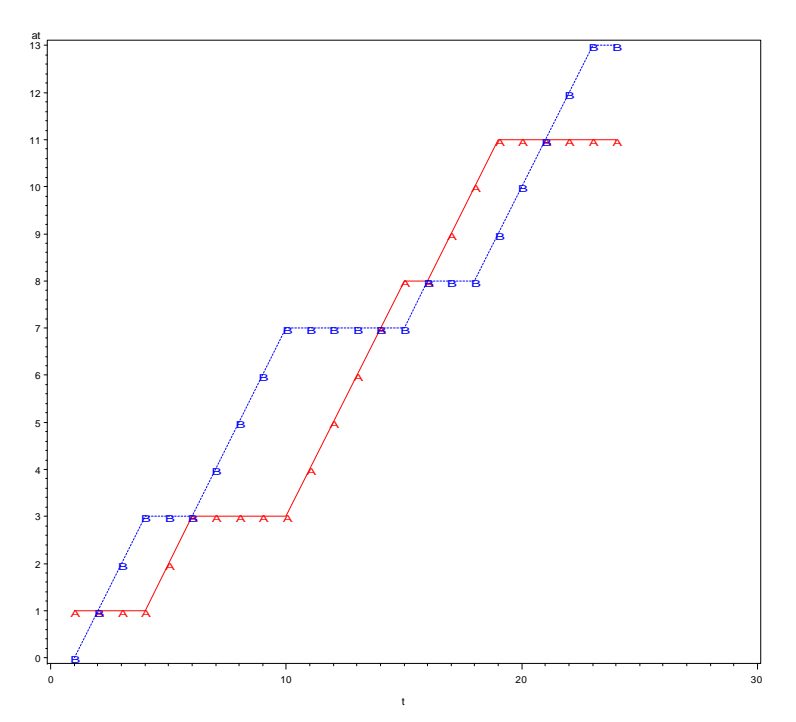

**Abbildung 2:** Anzahl  $n_{A,t}$  und  $n_{B,t}$  als Funktion von t beim Truncated Binomial Design von Blackwell und Hodges und eingestellter Unbalanciertheit 11:13

# **1.3 Blockrandomisierung**

Die Blockrandomisierung ordnet nicht einem einzigen Probanden eine Therapie zu, sondern gleich einer ganzen Gruppe. Bei der Blockrandomisierung - beispielsweise mit Blocklänge 4 -ordnet man gleichzeitig vier Probanden zu. Die Blocklänge sollte ein Vielfaches der Therapienanzahl sein und der Umfang der zu randomisierenden Patienten ein Vielfaches der Blocklänge.

Bei zwei Therapien A und B ist ein Block der Länge  $k = 4$  ein "Wort mit vier Buchstaben, gebildet aus einem Alphabet =  ${A, B}$ , das aus genau k/2=2 Buchstaben A und auch genau zwei B besteht".

Es gibt $\binom{4}{2}$  = 6 solcher Worte: W(1) = AABB, W(2) = ABAB, W(3) = ABBA, W(4) = BAAB,  $W(5) = BABA$  und  $W(6) = BBAA$ . Nimmt man einen gewöhnlichen Würfel zur Zuordnung, so ist diese über die gefallene Augenzahl möglich. Würfelt man eine 4, wird der Block W(4) realisiert. Die ersten vier Patienten bekommen in der Reihenfolge ihres Eintreffens die Therapien B, A, A und B zugeordnet. Um 20 Probanden zu randomisie-

ren benötigt man fünf zufällig gezogene Blöcke der Länge  $k = 4$ .

Eine Unbalanciertheit wird damit allerdings ausgeschaltet, es sei denn der letzte Block würde nicht voll aufgefüllt. Die Blockrandomisierung wird im Makro realisiert als Truncated Binomial Design von Blackwell und Hodges für jeden der benötigten Blöcke. Bei der Blockrandomisierung erkennt man am augenfälligsten, dass durch die Randomisierung der Zufall stark eingeschränkt wird:

- $\bullet$  Bei Blocklänge k = 4 kann die längste Sequenz gleich zugeordneter Probanden maximal den Wert 4 annehmen, wenn nämlich ein Block zufällig mit zwei gleich zugeordneten Therapien endet und der Folgeblock mit eben diesen beiden Therapien beginnt.
- $\bullet$  Bei der Blocklänge k = 2 wird offensichtlich nur die erste Therapie zugeordnet, die zweite ist deterministisch festgelegt. Für den Untersucher ist die Objektivität nicht mehr gewährleistet, weil er mindestens die letzte Zuordnung im Block voraussagen kann, wenn nur die Blocklänge bekannt oder erkennbar ist. Diesem Sachverhalt begegnet man manchmal damit, dass gleichzeitig mit zwei verschiedenen Blocklängen randomisiert wird, etwa mit  $k = 4$  und  $k = 8$ .

#### **Beispiel:**

Der Aufruf des Randomisierungsmakros erfolgt mit %*Randomi*('Block',**24**,**6**,**0**,**0**).

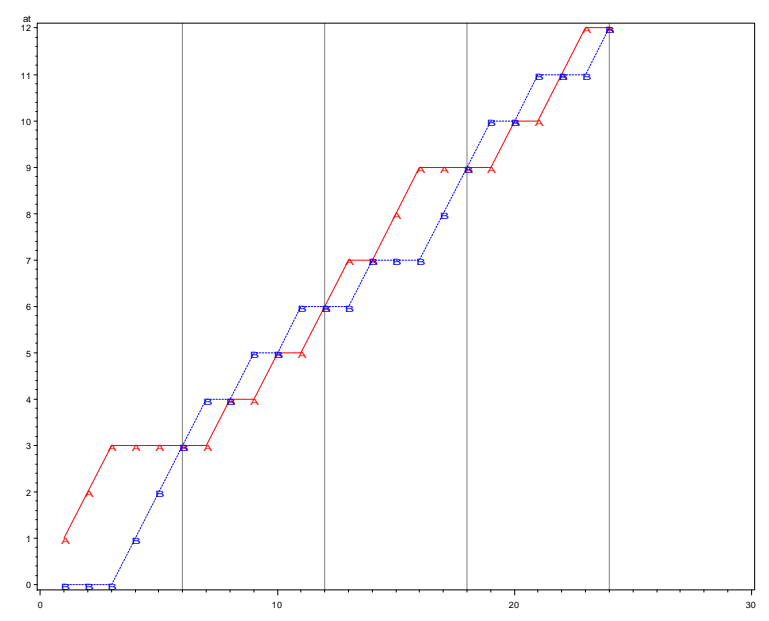

**Abbildung 3:** Anzahl  $n_{A,t}$  und  $n_{B,t}$  als Funktion von t bei Blockrandomisierung (an den Blockenden t = 6, 12, 18 und 24 stimmen  $n_{A,t}$  und  $n_{B,t}$  überein)

## **1.4 Die Randomisierung nach Efron**

Durch das "Biased Coin Design" von Efron [4] wird die Unbalanciertheit gegenüber der gewöhnlichen Randomisierung deutlich gemildert. Man verwendet eine reguläre Münze nur dann, wenn die bis zum Zeitpunkt t gezogenen  $n_{A,t} = n_{B,t}$  sind. Für alle anderen Fälle, bei denen  $n_{A,t} \neq n_{B,t}$  verwendet man eine gezinkte Münze, die mit der Wahrscheinlichkeit  $p > 0.5$  die unterlegene und mit  $q = 1 - p < 0.5$  die überlegene Therapie zuordnet. Dadurch wird eine Tendenz zum Ausgleich wirksam.

## **Beispiel:**

Der Aufruf des Randomisierungsmakros erfolgt mit %*Randomi*('Efron',**24**,**0.6**,**0**,**0**).

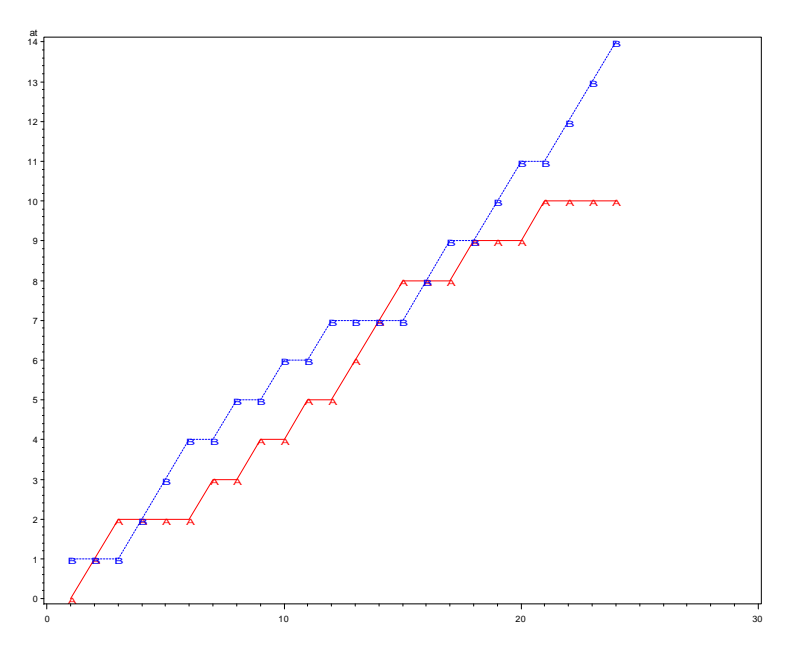

**Abbildung 4:** Anzahl  $n_{A,t}$  und  $n_{B,t}$  als Funktion von t bei Randomisierung nach Efron

#### **Bemerkungen:**

- Efron schlägt als Parameter  $p = 2/3$  vor. Aber es ist sofort klar, dass mit  $p \rightarrow 1$  die Balanciertheit zunimmt. Die Abb. 5 illustriert, dass die in einem Simulationsexperiment ermittelte empirische Verteilung für gegen 1 gehende Parameter p immer spitzgipfliger wird, die Varianz immer kleiner.
- $\bullet$  Für p = 0.5 erhält man die gewöhnliche Randomisierung.
- $\bullet$  Für  $p = 1$  erhält man eine Blockrandomisierung mit Blocklänge 2. Der erste Buchstabe des Blocks wird zufällig vergeben, mit  $p = 1$  folgt die deterministische Zuordnung des bisher nicht gefallenen Buchstabens.

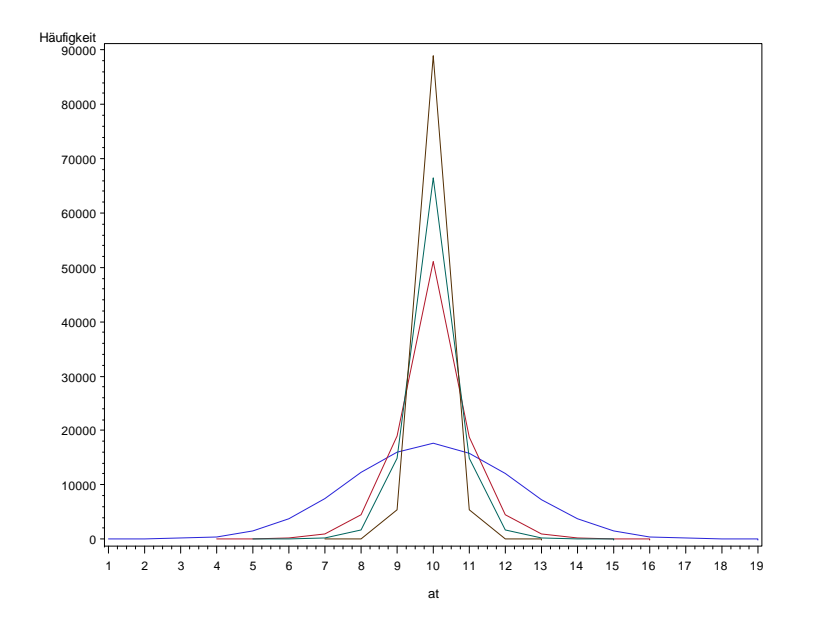

**Abbildung 5:** Häufigkeiten der Zufallsgröße  $N_{A,20}$  für  $p = 0.5, 2/3, 0.75$  und 0.9 der Randomisierung nach Efron (entsprechend dem Maximum von unten nach oben)

# **1.5 Das Urnenmodell von Wei**

Das Randomisierungsverfahren von Efron wurde immer dann wirksam und unterschied sich von der gewöhnlichen Randomisierung, wenn  $n_{A,t} \neq n_{B,t}$ , also erstmals, wenn die absolute Differenz von  $n_{A,t}$  und  $n_{B,t}$  den Wert 1 annimmt. Der Parameter p > 0.5 verändert sich aber nicht, wenn diese absolute Differenz größer wird. Ganz anders ist es beim Urnenmodell von WEI (1978). Das Zuordnen der Therapien wird wie folgt beschrieben:

- Anfangs (vor der ersten Zuordnung) sind w Kugeln mit der Aufschrift A und w Kugeln mit der Aufschrift B in der Urne, die die Therapien kodieren.
- Das zufällige Ziehen liefert eine Kugel mit der Aufschrift A oder B. (Beim ersten Ziehen sind die Therapien A und B offensichtlich gleichwahrscheinlich).
- Die herausgenommene Kugel wird mit weiteren  $\alpha$  Kugeln der gleichen und  $\beta$  Kugeln der zweiten Aufschrift zurückgelegt. Es wird  $\beta \geq \alpha$  gefordert. Damit unterstützt man die unterlegene Therapie.
- Das Ziehen wird beim zweiten Punkt fortgesetzt, bis n Probanden zugeordnet wurden.

## **Beispiel:**

Der Aufruf des Randomisierungsmakros erfolgt mit %*Randomi*('Wei',**24,3,2,4**).

Das bedeutet 24 Probanden werden randomisiert, anfangs sind je w = 3 Kugeln mit A und B in der Urne,  $\alpha = 2$  und  $\beta = 4$ .

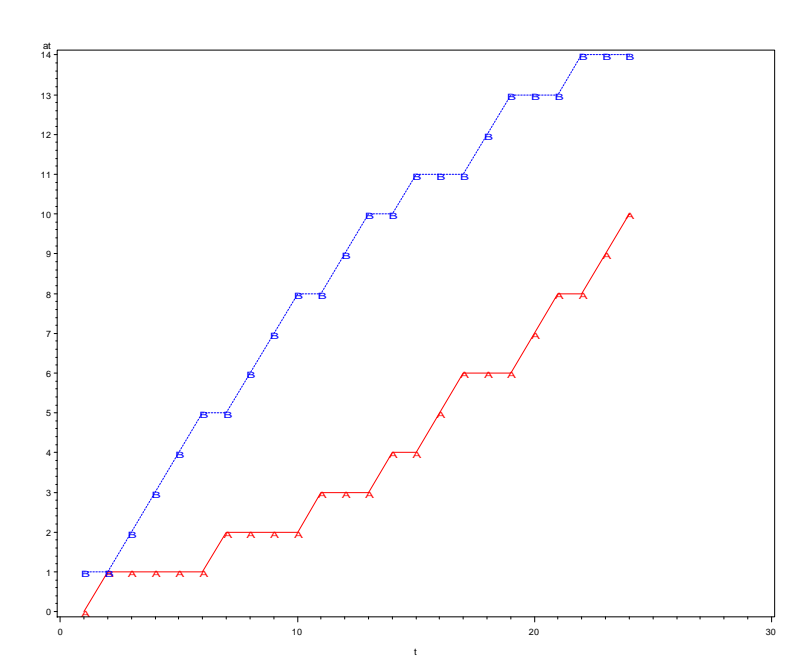

**Abbildung 6:** Anzahl  $n_{A,t}$  und  $n_{B,t}$  als Funktion von t bei Randomisierung nach Wei

## **Bemerkungen:**

• Nach t Therapiezuweisungen enthält die Urne  $2 \cdot w + (\alpha + \beta) \cdot t$  Kugeln. Wenn bisher  $n_{A,t}$  Patienten der Therapie A zugeordnet wurden, sind davon w +  $\alpha$ ·  $n_{A,t}$  +  $\beta$ · (t -  $n_{A,t}$ ) Kugeln mit der Aufschrift A. Die entsprechende Kugelanzahl mit der Aufschrift B enthält man durch Differenzbildung.

- Ein Wahrscheinlichkeitsbaum, der dieses Experiment beschreibt, kann mit einem SAS-Programm von Malsch [6] berechnet werden. Damit lassen sich die exakten Erwartungswerte und Varianzen von N<sub>A</sub> für kleine n berechnen. Für große n kann ein Simulationsexperiment diese Werte näherungsweise beschreiben.
- Wählt man  $\alpha = \beta$ , dann verändert sich das Mischungsverhältnis der Kugeln nicht. Das Urnenmodell von Wei geht in die gewöhnliche Randomisierung über (siehe folgende Abb. 7)
- Ähnlich ist das auch, wenn w sehr groß ist gegenüber  $\alpha$  oder  $\beta$ . Dann dominiert die Anfangsbelegung der Urne das Modell, durch die kleinen  $\alpha$  und  $\beta$  verändert sich das Mischungsverhältnis in der Urne kaum. Man kann dann Randomisierungen nach dem Urnenmodell von Wei und solchen mittels gewöhnlicher Randomisierung nicht unterscheiden.
- Je größer die Differenz zwischen  $\alpha$  und  $\beta$  ist, umso kleiner wird die Unbalance, bei übereinstimmenden  $\alpha$  und  $\beta$  erhält man die gewöhnliche Randomisierung.
- Ein vereinfachtes Modell wird später von Wei vorgeschlagen. Anfangs sind w Kugeln für jede Therapie in der Urne. Man legt aber nur diese und zusätzlich  $\beta$ Kugeln für die unterlegene Therapie in die Urne. Dieses Modell ist nicht separat behandelt. Es entspricht dem Modell von Wei mit  $\alpha = 0$ .

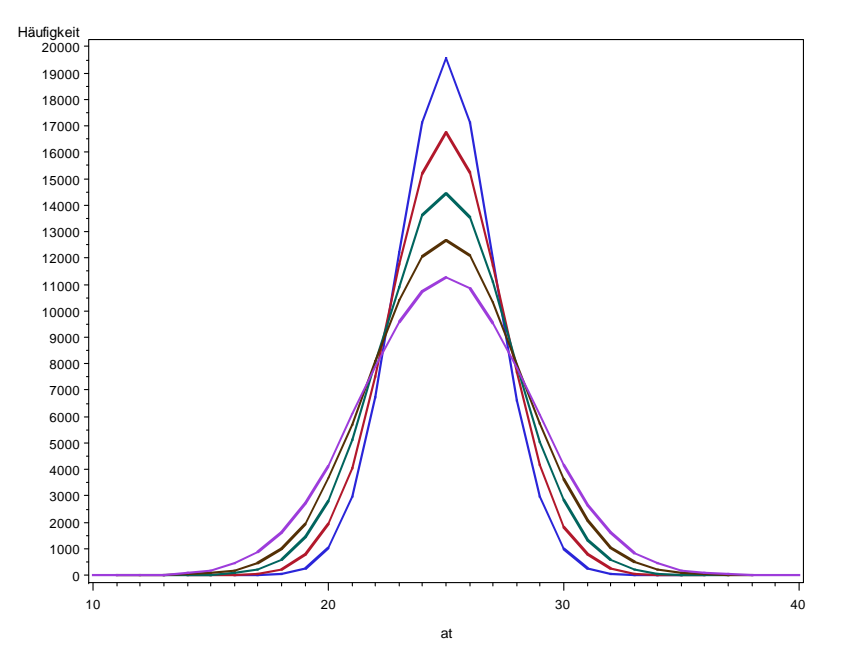

**Abbildung 7:** Häufigkeiten der Zufallsgröße N<sub>A 50</sub> für die Parameter  $\alpha = 0, 2, 4, 6$ , und 8,  $\beta = 8$  (w = 3) der Randomisierung nach Wei (entsprechend dem Maximum der relativen Häufigkeiten von oben nach unten)

# **1.6 Die Replacement Randomisierungen**

# **1.6.1 Die Replacement Randomisierung von Pocock**

Pocock [8] schlägt vor, eine Randomisierungsliste nach der Methode der gewöhnlichen Randomisierung zu erzeugen. Anschließend wird geprüft, ob diese "akzeptabel" ist, d.h. die Liste soll einem vorher vereinbarten Kriterium der Balanciertheit genügen, etwa dass

Max  $|n_{A,t} - n_{B,t}| \le k_0$ ,

wobei  $k_0$  eine vorher festgelegte ganze Zahl ist. Genügt die Randomisierungsliste nicht dem Kriterium, so wird sie verworfen und so lange eine neue Liste mit der gewöhnlichen Randomisierung erzeugt, bis sie dem Kriterium genügt.

#### **Beispiel:**

Der Aufruf des Randomisierungsmakros erfolgt mit %*Randomi*('Pocock',**24**,**0**,**0**,**0**). Sollte eine Unbalance gewünscht sein, z.B. Max  $|n_{A,t} - n_{B,t}| \leq k_0 = 3$ , muss man das Makro mit %*Randomi*('Pocock',**24**,**3**,**0**,**0**)aufrufen.

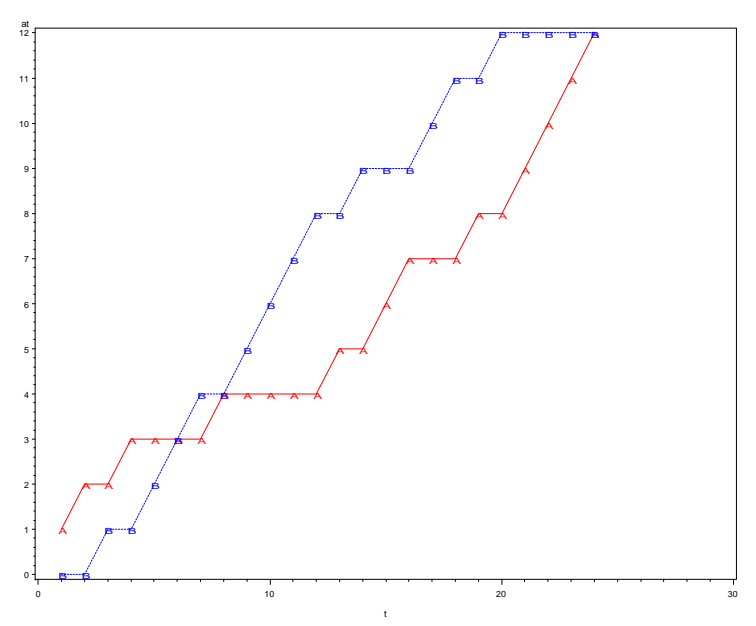

**Abbildung 8:** Anzahl  $n_{A,t}$  und  $n_{B,t}$  als Funktion von t bei Randomisierung nach Pocock, bei der Balanciertheit durch  $k_0=0$  erzwungen wird

Ein Simulationsprogramm erzeugt 10 000-mal eine akzeptable Randomisierungsliste der Länge 20. Als Pocock-Parameter wurde  $k_0 = 6$  festgelegt. Man erhält 10 000 Werte der Zufallsgröße  $N_{A,20}$ . Die daraus resultierenden Häufigkeiten sind in der folgenden Abbildung zu sehen.

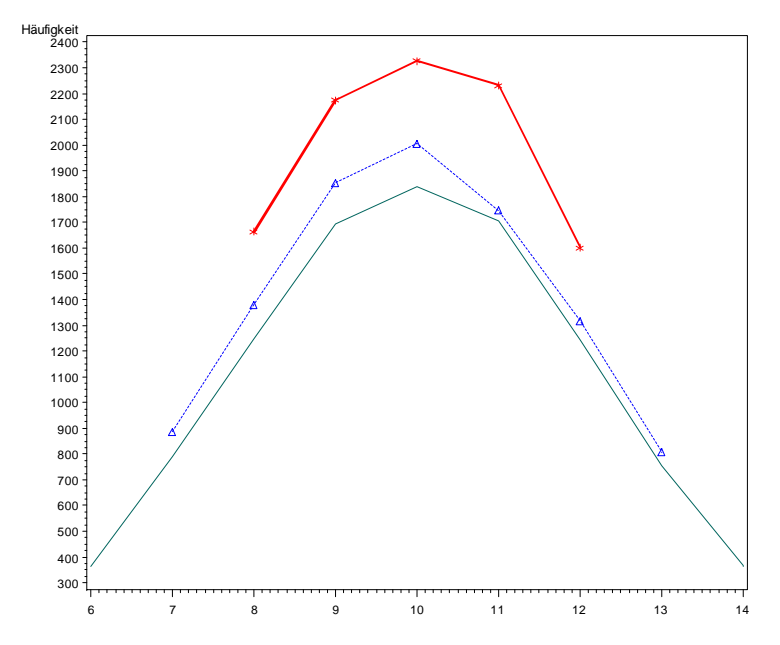

**Abbildung 9:** Häufigkeiten der Zufallsgröße N<sub>A 20</sub> für den Parameter  $k_0 = 4$ , 6 und 8 (von oben nach unten) der Randomisierung nach Pocock

## **1.6.2 Die Replacementrandomisierung nach ABEL**

Abel [1] geht ähnlich vor. Sein Akzeptanzkriterium ist ein anderes. Er wählt ein  $\chi^2$ -Kriterium. Wenn n Probanden auf zwei Therapien aufzuteilen sind, so erwartet man im balancierten Fall jeweils n/2. Dieser Wert wird mit der tatsächlich erreichten Anzahl zum  $\chi^2$ -Wert kombiniert:  $(n_{A,n} - n/2)^2 / (n/2) + (n_{B,n} - n/2)^2 / (n/2) \le k_0$ .

#### **Beispiel:**

Der Aufruf des Randomisierungsmakros erfolgt mit %*Randomi*('Abel',**24,0,0,0**). Sollte eine Unbalance gewünscht sein, beispielsweise mit (jetzt nicht mehr ganzem)  $k_0 = 1.5$ , muss man das Makro mit %*Randomi*('Abel',**24**,**1.5**,**0**,**0**) aufrufen.

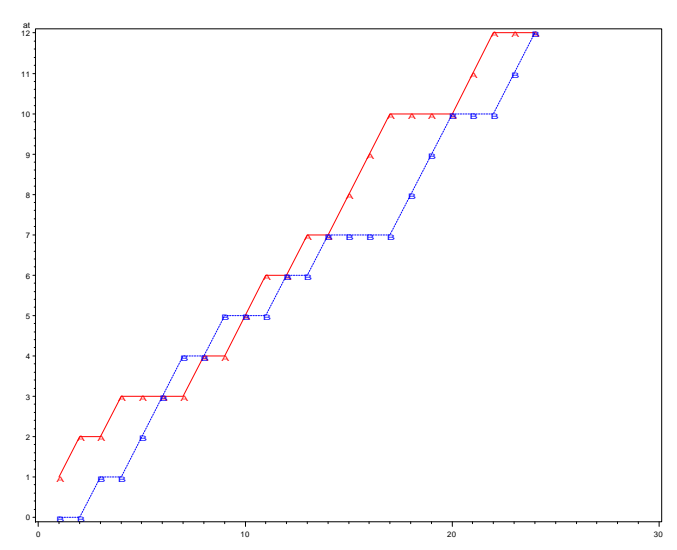

Abbildung 10: Anzahl n<sub>A,t</sub> und n<sub>B,t</sub> als Funktion von t bei Randomisierung nach Abel, bei der Balanciertheit durch  $k_0 = 0$  erzwungen wird

#### **Bemerkungen:**

- Ein  $\chi^2$ -Test, der die Hypothese überprüft, dass die Wahrscheinlichkeit der Zuordnung für A und B gleich ist, wird nicht angewandt. Dazu müsste  $k_0 = 3.841$  festgelegt werden, der kritische Wert des  $\chi^2$ -Tests mit einem Freiheitsgrad. Man wählt in der Regel das  $k_0$  weit unter diesem Wert.
- Wählt man  $k_0 = 0$ , dann erhält man sowohl bei Pocock als auch bei Abel ein balanciertes Ergebnis, denn max  $|n_{A,n} - n_{B,n}| \leq 0$  ist äquivalent zu  $n_{A,n} = n_{B,n}$  ebenso wie  $(n_{A,n}-n/2)^{2}/(n/2)+(n_{B,n}-n/2)^{2}/(n/2) \leq 0$  äquivalent zu  $n_{A,n} = n_{B,n}$  ist.
- Wird bei der Randomisierung nach Pocock der Parameter  $k_0 \ge n$  gesetzt, so erhält man die gewöhnliche Randomisierung, bei der Max  $|n_{A,n} - n_{B,n}|$  immer kleiner oder gleich n ist.
- Maximaler Abel-Parameter:  $max((n_{A,n}-n/2)^2/(n/2)+(n_{B,n}-n/2)^2/(n/2)) = n$ .

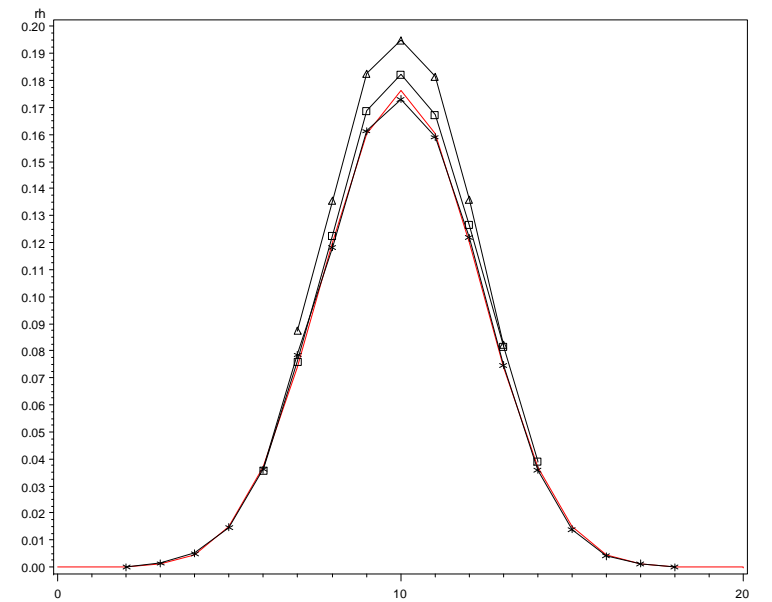

Abbildung 11: Relative Häufigkeiten der Zufallsgröße N<sub>A,20</sub> der Randomisierung nach Abel für den Parameter  $k_0 = 0.5$  (Dreieck), 1(Quadrat), 4(Stern) im Vergleich zur gewöhnlichen Randomisierung (durchgezogene Linie)

## **1.7 Optimum Biased Coin Design von Atkinson**

Ein Nachteil der Randomisierung nach der Biased Coin-Methode von Efron (1971) ist, dass - ganz gleich wie der Grad der Unbalanciertheit ist – stets mit der konstanten Wahrscheinlichkeit p gegengesteuert wird. Atkinson [2] führte zwei Methoden ein, die ganz filigran auf den Grad der Unbalanciertheit eingehen. Bei seiner **DA-Optimalität** wird

 $p = (t - n_{A,t})^2 / (n_{A,t}^2 + (t - n_{A,t})^2)$ 

gewählt. Im Falle  $n_{A,t} = n_{B,t} = t/2$  nimmt  $p = (t - t/2)^2 / ((t/2)^2 + (t - (t/2))^2)$  den Wert 0.5 an, wie man vermutet. Wenn hingegen  $n_{A,t} = 0$  und  $n_{B,t} = t$ , d.h. zufällig alle bisherigen Randomisierungen für Therapie B ausfielen, ist p =  $t^2 / t^2 = 1$ , wenn  $n_{A,t} = t$  und  $n_{B,t}$  $= 0$ , d.h. zufällig alle bisherigen Randomisierungen für Therapie A ausfielen,  $p = 0$ .

## **Beispiel:**

Der Aufruf des Randomisierungsmakros erfolgt mit %*Randomi*('AtkinsonDA',**24**,**0**,**0**,**0**).

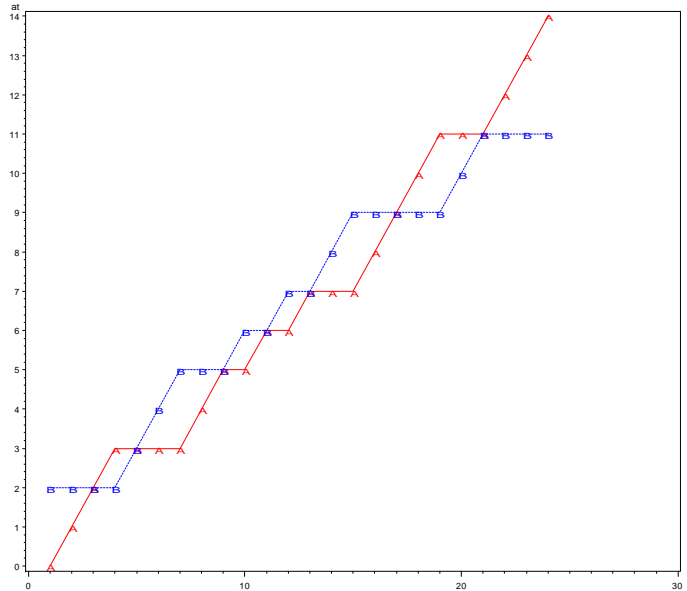

**Abbildung 12:** Anzahl  $n_{A,t}$  und  $n_{B,t}$  als Funktion von t bei Randomisierung nach dem Optimum Biased Coin Design von Atkinson und der DA-Optimalität

## Bei der **D-Optimalität** ist  $p = (t - n_{A,t})/t$ .

Auch hier ist im Falle von  $n_{A,t} = n_{B,t} = t/2$  der Wert der Zuordnung nach A bzw. B gleich, denn  $p = (t - t/2) / t = 0.5$ . Ebenso gilt, wenn  $n_{A,t} = 0$  und  $n_{B,t} = t$ , d.h. zufällig alle bisherigen Randomisierungen für Therapie B ausfielen, ist  $p = t / t = 1$ , und wenn  $n_{A,t} = t$  und  $n<sub>B,t</sub>= 0$ , d.h. zufällig alle bisherigen Randomisierungen für Therapie A ausfielen, p = 0.

## **Beispiel:**

Der Aufruf des Randomisierungsmakros erfolgt mit %*Randomi*('AtkinsonD',**24,0,0,0**).

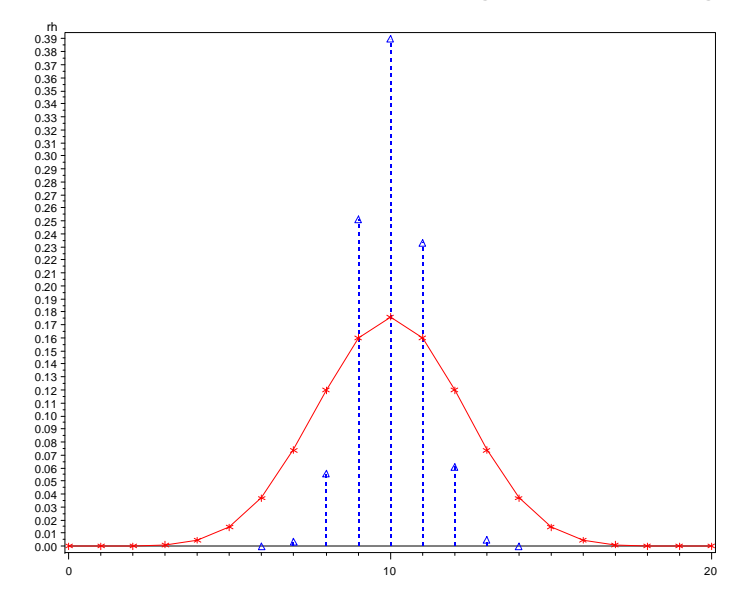

**Abbildung 13:** Relative Häufigkeiten der Zufallsgröße  $N_{A,20}$  für den Parameter  $k_0 = 0.5$ der Randomisierung nach Atkinson DA-Kriterium (gestrichelt) im Vergleich zur gewöhnlichen Randomisierung (durchgezogene Linie)

**1.8 Big Stick Design von Soares und Wu**<br>Beim Big Stick Design von Soares und Wu [9] v<br>Abweichungen von  $n_A$  und  $n_B$  vorgegeben. Solange<br>che Randomisierung. Ist aber  $|n_A - n_B| \ge g$ , dar<br>deterministisch zugeordnet. Für  $n_A >$ Beim Big Stick Design von Soares und Wu [9] wird eine maximale Grenze g für die Abweichungen von  $n_A$  und  $n_B$  vorgegeben. Solange  $|n_A - n_B| < g$ , erfolgt eine gewöhnliche Randomisierung. Ist aber  $| n_A - n_B | \ge g$ , dann wird nicht mehr zufällig sondern deterministisch zugeordnet. Für  $n_A > n_B$  bekommt die Therapie B den Zuschlag, für  $n_A$ <n<sub>B</sub> die Therapie A. Damit sinkt der Absolutwert der Differenz |  $n_A$  -  $n_B$  | unter die Grenze g.

## **Beispiel:**

Der Aufruf des Randomisierungsmakros erfolgt mit %*Randomi*('BSD',**24**,**2**,**0**,**0**).

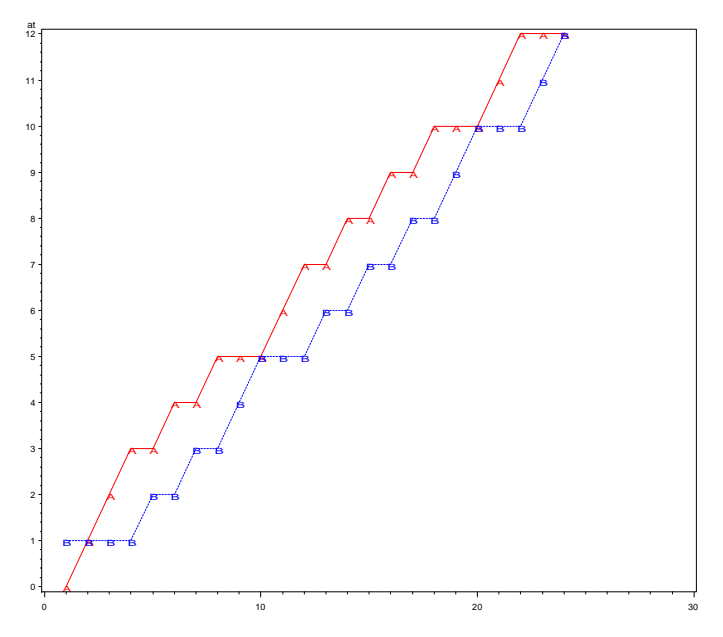

**Abbildung 14:** Anzahl  $n_{A,t}$  und  $n_{B,t}$  als Funktion von t bei Randomisierung nach dem Big stick design von Soares und Wu

# **1.9 Square Root Design**

Im Gegensatz zum Big Stick Design von Soares und Wu (1983) wird beim Square Root Design eine maximale Grenze g nicht für die Abweichungen von  $n_A$  und  $n_B$  vorgegeben, sondern man legt die Grenze in Abhängigkeit vom Randomisierungsdurchlauf fest. Bei k randomisierten Patienten soll g =  $| n_A - n_B |$  den Wert SQRT(k) nicht überschreiten. Solange  $g \leq SQRT(k)$ , erfolgt eine gewöhnliche Randomisierung. Ist aber  $g >$  $SQRT(k)$ , dann wird nicht mehr zufällig sondern deterministisch zugeordnet. Für n<sub>A</sub> >  $n_B$  bekommt die Therapie B den Zuschlag, für  $n_A < n_B$  die Therapie A. Damit sinkt der Absolutwert der Differenz  $|n_A - n_B|$  unter diese Grenze g. Ziel ist es also nicht, eine fixe Grenze vorzugeben, sondern bei einer größeren Anzahl zu randomisierender Patienten auch eine größere Differenz der Zuordnungszahlen  $n_A$  und  $n_B$  zuzulassen.

## **Beispiel:**

Der Aufruf des Randomisierungsmakros erfolgt mit %*Randomi*('SRD',**24**,**0**,**0**,**0**).

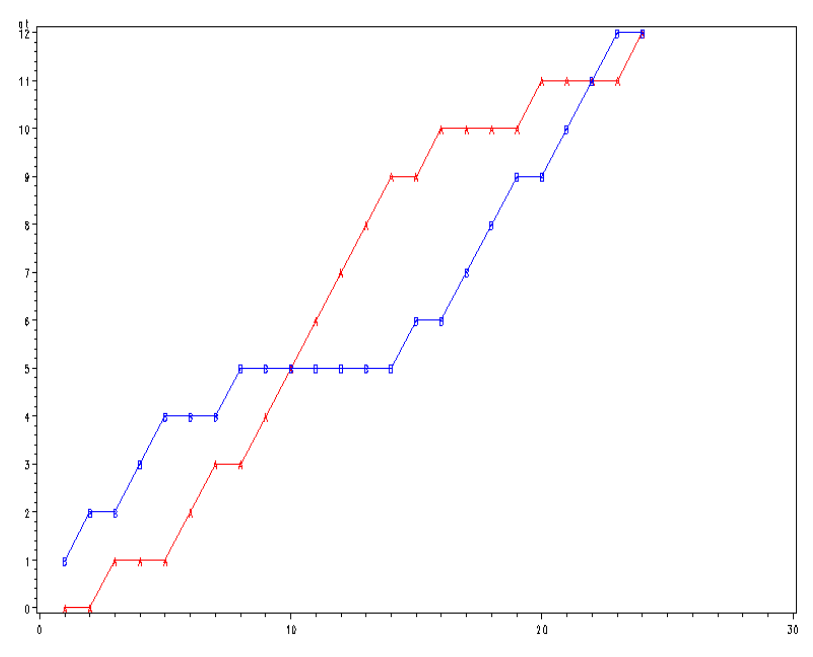

Abbildung 15: Anzahl n<sub>A,t</sub> und n<sub>B,t</sub> als Funktion von t bei Randomisierung nach dem Square Root Design

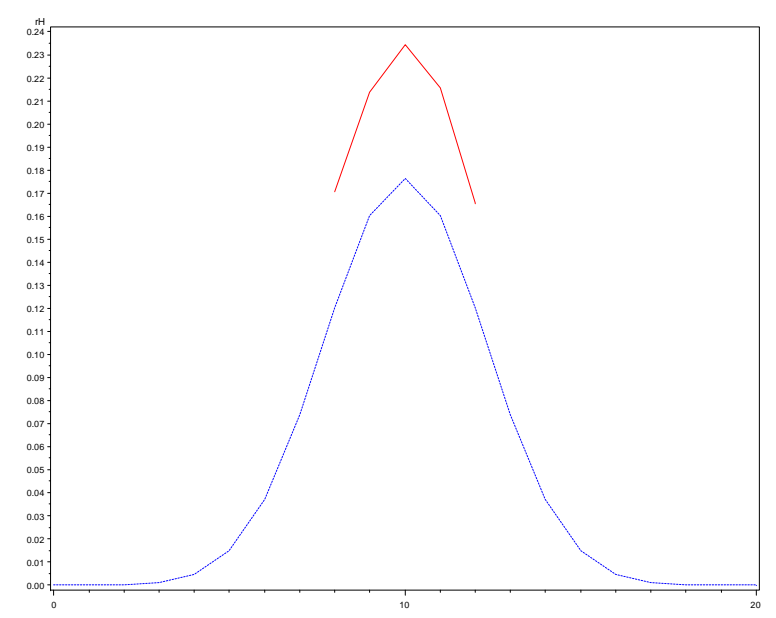

**Abbildung 16:** Relative Häufigkeiten der Zufallsgröße  $N_{A,20}$  für den Parameter  $k_0 = 0.5$ der Randomisierung nach dem Square Root Design (durchgezogene Linie) im Vergleich zur gewöhnlichen Randomisierung (gestrichelt)

# **1.10 Two Coin Design**

Beim Two Coin Desdign arbeitet man gleichzeitig mit zwei Münzen als Zuordnungsmodell, einer fairen Münze, die die Zuordnungen zu den Therapien A und B mit gleicher Wahrscheinlichkeit von 0.5 realisiert, und einer gezinkten Münze, die immer dann genommen wird, wenn ein bestimmter Grad an Unbalanciertheit eingetreten ist. Dieser wird durch eine Grenze  $g = | n_A - n_B |$  festgelegt.

Solange  $|n_A - n_B| < g$ , arbeitet man mit der fairen Münze. Ist  $|n_A - n_B| \ge g$  geht man zur gezinkten Münze über, die jeweils für  $n_A > n_B$  der Therapie B und für  $n_A < n_B$  der Therapie A die größere Wahrscheinlichkeit zuordnet.

Das Two Coin Desdign ist dem Big Stick Design von Soares und Wu verwandt. Lediglich die deterministische Zuordnung wird gegen eine Zuordnung mit höherer Wahrscheinlichkeit ersetzt. Wird der Parameter, der die gezinkte Münze beschreibt auf 1 gesetzt, gehen beide Verfahren in einander über.

#### **Beispiel:**

Der Aufruf des Randomisierungsmakros erfolgt mit %*Randomi*('TCD', **24**, **0.7**, **3**, **0**), d.h. es werden 24 Patienten randomisiert. Mit der fairen Münze wird bis g = 3 gearbeitet, andernfalls kommt die gezinkte Münze zum Einsatz. Bei dieser wird die Therapie mit der geringeren Fallzahl mit  $p = 0.7$ , die mit der höheren Fallzahl mit 1 -  $p = 0.3$  zugeordnet.

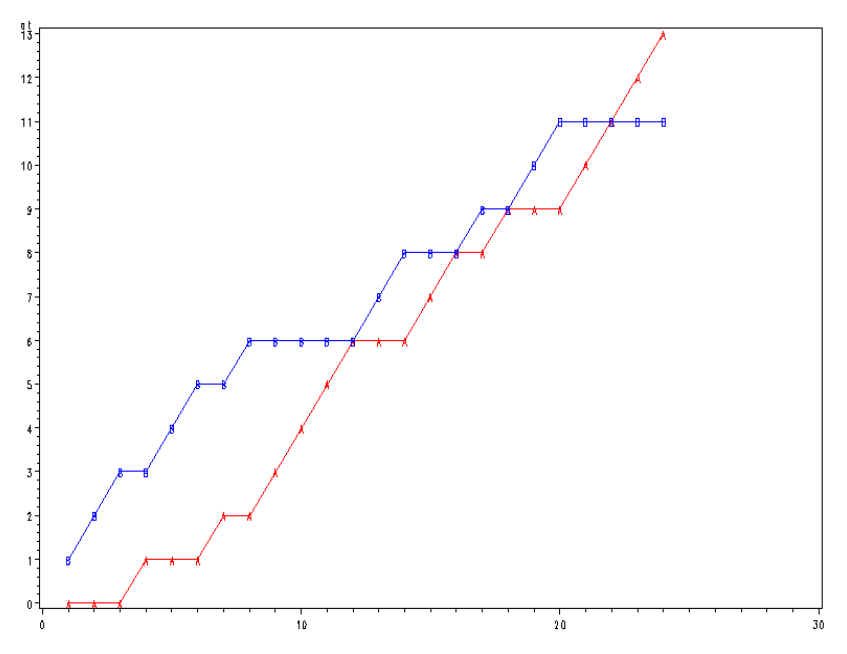

**Abbildung 17:** Anzahl  $n_{A,t}$  und  $n_{B,t}$  als Funktion von t bei Randomisierung nach dem Two Coin Design

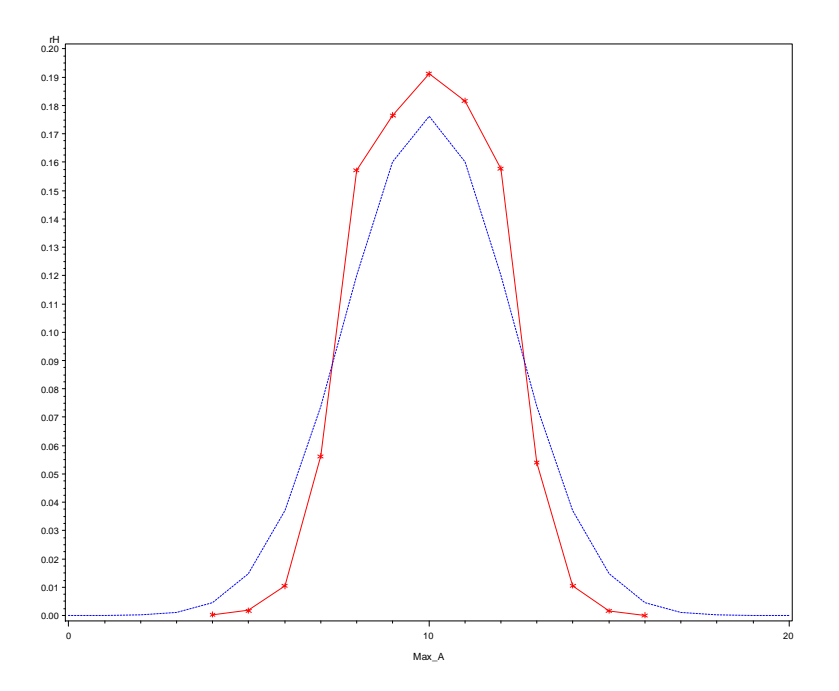

**Abbildung 18:** Relative Häufigkeiten der Zufallsgröße N<sub>A 20</sub> für den Parameter  $k_0 = 0.5$ der Randomisierung nach dem Two Coin Design (durchgezogene Linie) im Vergleich zur gewöhnlichen Randomisierung (gestrichelt)

#### **Literatur**

- [1] Abel, U. (1987): Modified replacement randomization. Statistics in Medicine, 6, 127-135.
- [2] Atkinson, A.C. (1982): Optimum biased coin designs for sequential clinical trials with prognostic factors. Biometrika 69, 61-67.
- [3] Blackwell, D. and Hodges, J. L. (1957): Design for the control of selection bias. Ann. Math. Statist. 28, 449-460.
- [4] Efron, B. (1971): Forcing a sequential experiment to be balanced. Biometrika 58, 403-417.
- [5] Kundt, G. (2002): Randomisierungsverfahren für kontrollierte klinische Studien, Shaker Verlag Aachen.
- [6] Malsch, C. (2011): Eine Methode zur Charakterisierung von Randomisierungsverfahren, Wissenschaftliche Arbeit zur Erlangung des Akademischen Grades Bachelor of Science, Institut für Mathematik und Informatik der Ernst-Moritz-Arndt-Universität Greifswald.
- [7] Nordle, O., Brantmark, B. (1977): A self-adjusting randomization plan for allocation of patients into two treatment groups. Clinical Pharmacology and Therapeutics 22, 825-830.
- [8] Pocock, S. J. (1983): Clinical trials: A practical Approach. John Wiley & Sons.
- [9] Soares, J. F., Wu, C. F. J. (1983): Some restricted randomization rules in sequential designs. Commun. Statist. Theor. Meth. 17, 2017-2034.
- [10] Wei, L. J. (1978): The adaptive biased coin design for sequential experiments. The Annals of Statistics 6, 92-100.

# **Anhang A: Das Makro Randomi**

Die erste Makrovariable steht für das Randomisierungsverfahren. Die Verfahren werden abgefragt und im Makro bis zur entsprechenden Stelle gesprungen. Nach Abarbeitung eines Verfahrens wird das Makro durch einen erneuten Sprung verlassen.

Da jedes Randomisierungsverfahren verschiedene Anzahlen von Parametern benötigt, maximal 4 Variablen, werden nicht benötigte Parameter als beliebig zu setzende Dummy-Variablen aufgefüllt.

```
%MACRO Randomi(Verfahren,n,x1,x2,x3); 
/* Bedeutung der Makrovariablen von %MACRO 
Randomi(Verfahren,n,x1,x2,x3): 
   Verfahren='Wei', 
   n=Anzahl der zu randomisierenden Patienten, 
   x1=w Anfangsbelegung beider Urnen, 
    x2=alpha aufzufüllende Kugeln für die gezogene Kugelart 
    x3=beta aufzufüllende Kugeln für die nicht gezogene 
Kugelart 
    Für Randomisierung sollte alpha<=beta, x1,x2,x3 nicht neg. 
ganze Zahl */
```
Das vollständige Makro finden Sie unter de.saswiki.org, Suchbegriff Randomi.sas

Der Aufruf des Makro für die einzelnen Randomisierungsverfahren wird im folgenden Beispiel realisiert. Die vom Makro erzeugte SAS-Datei work.tabelle kann mit PROC PRINT ausgedruckt werden.

```
/***************************************************/ 
/* Testdurchlauf für alle Randomisierungsverfahren */ 
/***************************************************/ 
title Randomisierung nach Wei von 24 Probanden, w=3, alpha=2, 
beta=4; 
%Randomi('Wei',24,3,2,4); 
proc print data=tabelle noobs; /* Randomisierungstabelle drucken */ 
var t at bt Ent; 
run;/**************************************************************/
title Randomisierung nach Efron von 24 Probanden (p=0.6); 
%Randomi('Efron',24,0.6,0,0); /* 2 Dummy-Parameter 0 gesetzt */ 
proc print data=tabelle noobs; /* Randomisierungstabelle drucken */ 
var t at bt Ent; 
run;/**************************************************************/
title Randomisierung nach Atkinson (DA-Optimalität) von 24
Probanden; 
%Randomi('AtkinsonDA',24,0,0,0); /* 3 Dummy-Parameter 0 gesetzt */ 
proc print data=tabelle noobs; /* Randomisierungstabelle drucken */ 
var t at bt Ent;
```

```
run;/**************************************************************/
title Randomisierung nach Atkinson (D-Optimalität) von 24 Probanden;
%Randomi('AtkinsonD',24,0,0,0); /* 3 Dummy-Parameter 0 gesetzt */ 
proc print data=tabelle noobs; /* Randomisierungstabelle drucken */ 
var t at bt Ent; 
run;/**************************************************************/
title Vollständige Randomisierung von 24 Probanden; 
%Randomi('voll',24,0,0,0); /* 3 Dummy-Parameter 0 gesetzt */ 
proc print data=tabelle noobs; /* Randomisierungstabelle drucken */ 
var t at bt Ent; 
run;/*************************************************************/ 
title Randomisierung mit Ausgleich von 24 Probanden, gewünscht 
11xA,13xB ; 
%Randomi('Ausgleich',24,11,13,0); 
proc print data=tabelle noobs; /* Randomisierungstabelle drucken */ 
var t at bt Ent; 
run;/*************************************************************/ 
title Randomisierung nach Pocock von 24 Probanden, Unbalance = 0 ; 
%Randomi('Pocock',24,0,0,0); /* 2 Dummy-Parameter 0 gesetzt */ 
proc print data=tabelle noobs; /* Randomisierungstabelle drucken */ 
var t at bt Ent; 
run;/*************************************************************/ 
title Randomisierung nach Abel von 24 Probanden, Unbalance = 0 ; 
%Randomi('Abel',24,0,0,0); /* 2 Dummy-Parameter 0 gesetzt */ 
proc print data=tabelle noobs; /* Randomisierungstabelle drucken */ 
var t at bt Ent; 
run;/*************************************************************/ 
title Big stick design von Soares/Wu für 24 Probanden, max. 
Unbalance 2; 
%Randomi('BSD',24,2,0,0); /* 2 Dummy-Parameter 0 gesetzt */ 
proc print data=tabelle noobs; /* Randomisierungstabelle drucken */ 
var t at bt Ent; 
run;/*************************************************************/ 
title Blockrandomisierung mit Blocklänge 6 für 24 Probanden; 
%Randomi('Block',24,6,0,0); /* 2 Dummy-Parameter 0 gesetzt */ 
proc print data=tabelle noobs; /* Randomisierungstabelle drucken */ 
var zeit Block t az bz at bt Ent; 
run;/*************************************************************/ 
title Two Coin Design für 24 Probanden,Unbalanceparameter 5, p=0.7; 
%Randomi('TCD',24,0.7,3,0); /* 1 Dummy-Parameter 0 gesetzt */ 
proc print data=tabelle noobs; /* Randomisierungstabelle drucken */ 
var t at bt Ent; 
run;/*************************************************************/ 
title Square Root Design für 24 Probanden ; 
%Randomi('SRD',24,0,0,0); /* 3 Dummy-Parameter 0 gesetzt */ 
proc print data=tabelle noobs; /* Randomisierungstabelle drucken */ 
var t at bt Ent; 
run; 
Beispiele für den Aufruf des Makro für die 12 Randomisierungsarten, die jeweils aus
```
der Titeloption ersichtlich sind.